## **Lottery Problem**

Assume that the state of California offers a lottery in which you can select 5 different numbers in any order ranging from numbers 1 to 50. In this process there are 5winning numbers, and 45 losing numbers.

Let *x* be the number of winning numbers that you can have in any selection. Since we can count the number of winning numbers on any selection, then *x* is a discrete random variable and can assume  $0, 1, 2, 3, 4$ , or 5 as values.

When  $x = 0$ , this means that we have 0 of the 5 winning numbers and 5 of the 45losing numbers.

When  $x = 2$ , we conclude that we have 2 of the 5 winning numbers, and 3 of the 45losing numbers.

When  $x = 4$ , we conclude that we have 4 of the 5 winning numbers, and 1 of the 45losing numbers.

## **Constructing Probability distribution table:**

1. Since there are  $50$  numbers and we are selecting  $5$  of them in any order,

then the total number of ways that we can do this selection is  $50<sup>C</sup>5$ .

2. When  $x = 0$ , then we have 0 of the 5 winning numbers, and the total

number of ways that we can do that is given by  $5^{\mathcal C}{}_0$ .

3. When  $x = 0$ , then we have 5 of the 45 losing numbers, and the total

number of ways that we can do that is given by  $45<sup>C</sup>5$ .

4. Now to find the probability when  $x = 0$ :

$$
P(x=0) = \frac{5C_0 \cdot 45C_5}{50C_5}
$$

We can use the same type of approach to find the probabilities when

 $x = 1, x = 2, x = 3, x = 4,$  and  $x = 5$ .

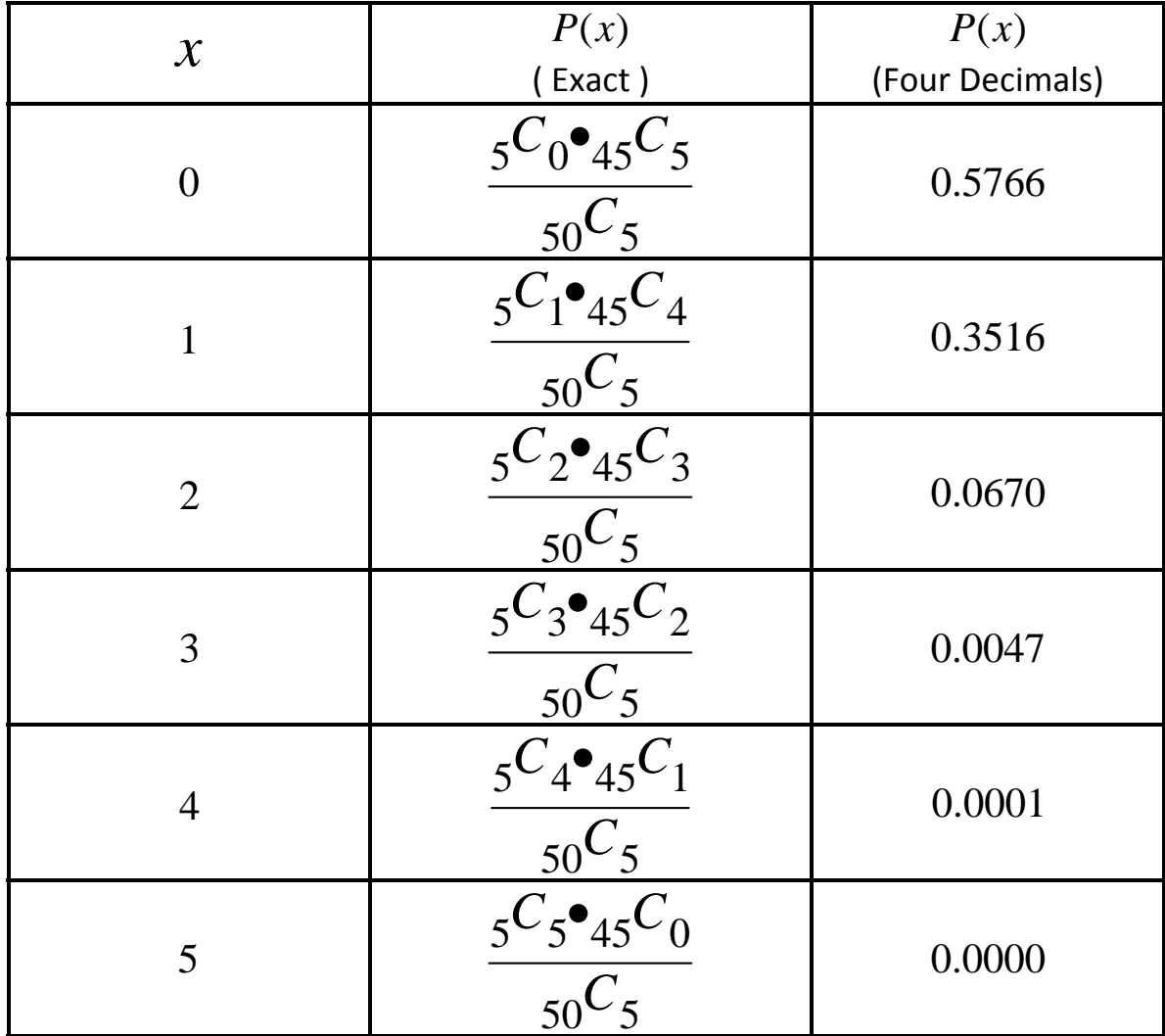

Now here is our probability distribution table:

If you enter the first two columns into  $L1$  and  $L2$ , you can calculate  $\mu, \sigma$ , and  $\sigma^2$  .

After entering the first two columns into **L1** and **L2**, then apply the following sequence of keys on your calculator:

**STAT CALC <sup>1</sup>‐VAR STATS L1 , L2 ENTER**

**Please** note that  $s_x$  is blank and  $n = 1$ , otherwise something must be wrong.